# The R System:

- $\triangleright$  R is currently the environment of choice for
	- $\triangleright$  specialists who are implementing new methodology
	- $\blacktriangleright$  highly trained professional data analysts.
- It is designed for interactive data analysis: the next step may depend on the previous result
- $\triangleright$  New releases every few months bring improvements & new features.

<span id="page-0-0"></span>Check out <http://cran.ms.unimelb.edu.au> or (outside of Australia) <http://cran.r-project.org>

# The R System:

- $\triangleright$  R is currently the environment of choice for
	- $\triangleright$  specialists who are implementing new methodology
	- $\blacktriangleright$  highly trained professional data analysts.
- It is designed for interactive data analysis: the next step may depend on the previous result
- $\triangleright$  New releases every few months bring improvements & new features.
- It can be remarkably efficient, even though:
	- $\blacktriangleright$  data resides (mostly) in memory
	- $\triangleright$  it is an interpreted language (but one command may start a lengthy computation)

<span id="page-1-0"></span>Check out <http://cran.ms.unimelb.edu.au> or (outside of Australia) <http://cran.r-project.org>

# First Steps with R

#### Command line calculations

Type following >, which is the command prompt.

 $> 2+2$  $[1] 4$ >

The [1] says, perhaps a little strangely, "first requested element will follow"

**Demonstrations** 

demo(graphics) # Gives graphics demonstrations demo() # List all available demonstrations

#### **Examples**

<span id="page-2-0"></span>example(plot) # Examples from help [pa](#page-1-0)[ge](#page-3-0) [f](#page-2-0)[o](#page-3-0)[r](#page-1-0)[p](#page-3-0)[l](#page-4-0)[ot](#page-0-0)[\(](#page-7-0)[\)](#page-8-0)

 $299$ 

# Getting Started

<span id="page-3-0"></span>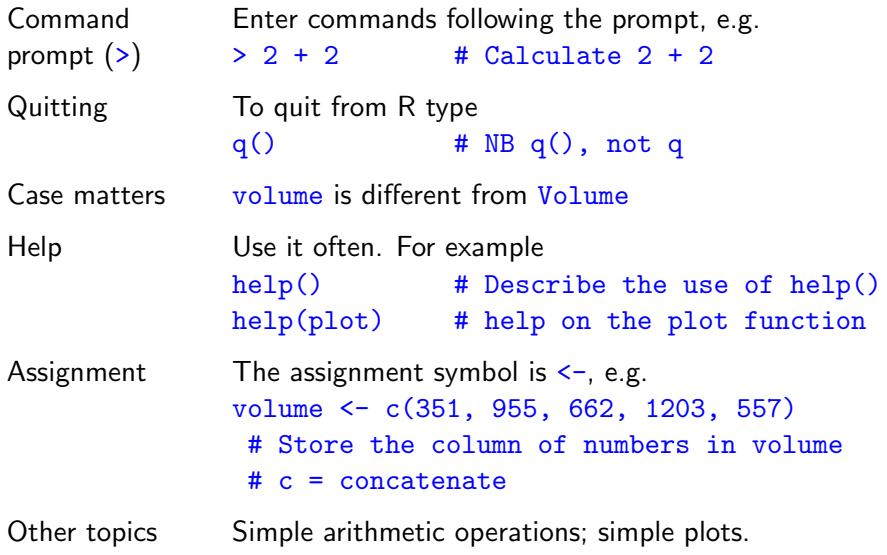

# The Working Environment

<span id="page-4-0"></span>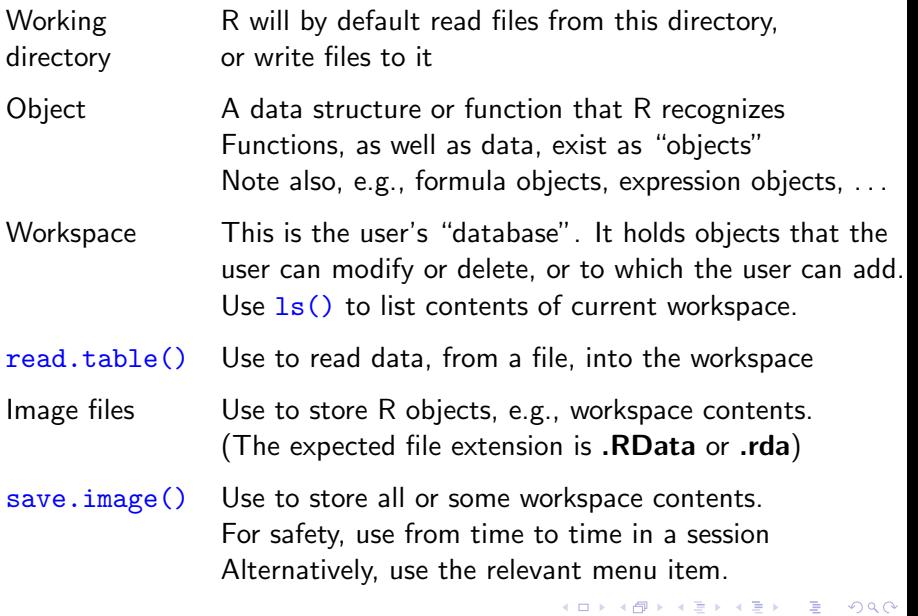

#### Packages Packages are collections of R functions and/or data.

- library() Use to attach a package, e.g. library(DAAG) (Binary R distributions include recommended packages. Install other packages, as required, prior to their use.)
- Search List The search list specifies the working directory, followed by other "databases" that should be searched if the object sought is not in the working directory.
- Databases Other "databases" that can be added to the search list include image (.RData) files, and data frames.

4 D > 4 P + 4 B + 4 B + B + 9 Q O

#### Different types of data objects:

- Vectors These collect together elements that are all of one mode. (Possible modes are "logical", "integer", "numeric", "complex", "character") and "raw")
- Factors These identify categories (levels) in categorical data. They make it easy to write down model formulae that account for categorical effects (Factors are very like vectors, but do not quite manage to be vectors! Why?)
- Data A list of columns same length; may have different modes.
- frame Data frames are an effective way to organise data for use with modeling functions.
- Lists Lists group together an arbitrary collection of objects (These are recursive structures; elements of lists are lists.)
- NAs The handling of NAs (missing values) can be tricky.

## Different Kinds of Functions

Generic They examine the object given as argument, before functions deciding what action is needed. Examples include print(), plot() & summary()

Modeling Use to fit statistical models. Thus note  $lm()$  for linear functions modeling. Output may be stored in a model object.

Extractor Use extractor functions to obtain specific types of functions information (summary, coefficients, residuals, etc.) from model objects. Examples are summary(), residuals(), etc

User Create functions that automate & document computations

<span id="page-7-0"></span>Anonymous Functions that are defined in place do not need a name

#### Base Graphics

Base graphics implements a relatively "traditional" style of graphics

Functions plot(), points(), lines(), text(), mtext(), axis(),  $identity()$  etc. form a suite (plot points, lines, text, etc.)

Plot y vs x with(women, plot(height, weight)) (older syntax) Or: plot(weight  $\sim$  height, data=women) (uses graphics formula)

<span id="page-8-0"></span>Caveat Some base graphics functions do not take a data parameter In addition to base graphics there is (i) lattice (trellis) graphics, using the lattice package, and (ii) the low-level grid package on which *lattice* is built.

**K ロ ▶ K @ ▶ K 할 X X 할 X 및 할 X X Q Q O** 

## Lattice Graphics

- Lattice Lattice is a flavour of trellis graphics (the S-PLUS flavour was the original implementation)
- Grid grid is a low-level graphics system. It was used to build lattice. For grid, see Part II of Paul Murrell's R Graphics
- Lattice Lattice is more structured, automated and stylized.
- vs base Much is done automatically, without user intervention. Changes to the default style are harder than for base.
- Lattice Lattice syntax is consistent and tightly regulated syntax For use of lattice, graphics formulae are mandatory.
- xyplot(csoa  $\sim$  it | sex, groups = target, data = tinting) csoa ∼ it: Plot csoa vs it | sex: Condition on sex (one panel for each level of sex groups: In each panel, group by levels (locon, hicon) of target Use auto.key for a basic key to the group labeling (groups parameter). **KORK STRATER STRAKER**

#### Linear Models, in the style of  $lm()$

- Linear model Any model that  $\text{Im}()$  will fit is a "linear" model.  $lm()$  can fit highly non-linear forms of response!
- Diagnostic Use  $plot()$  with the model object as argument, plots to get a basic set of diagnostic plots.
- termplot() If there are no interaction terms, use termplot() to visualize the contributions of the different terms. (Why are interactions a problem for  $\text{Im}($ )?
- Factors **In model terms, use factors to model qualitative effects.**
- Model How should coefficients be interpreted? Examine the matrices model matrix. (This is an especial issue for factors.)
- GLMs Generalized Linear Models are an extension of linear models, commonly used for analyzing counts.

[NB: lm() assumes independently & identically distributed (iid) errors, perhaps after applying a weighting function.]

4 D > 4 P + 4 B + 4 B + B + 9 Q O

Error Term Errors do not have to be (and often are not) iid

Multi-level Multi-level models are a (relatively) simple type of non-iid models model, implemented using  $\text{Im}(t)$  (nlme) or  $\text{Im}(t)$ (lme4 package). Such models allow different errors of prediction, depending on the intended prediction. (The error term does matter!)

Time Points that are close together in time are likely to show a series (usually, positive) correlation. R's  $\text{act}()$  and  $\text{arima}()$ functions are powerful tools for working with time series.

4 D > 4 P + 4 B + 4 B + B + 9 Q O

anova Models for designed experiments etc [Brief mention in Ch 3 of "Statistical Models document"] More flexibly (less insight?), use multi-level approach. Multivariate Principal components, multi-dimensional scaling [Ch 8] Discriminant Discriminant analysis [Ch 8] & tree-based methods for

**KORK ERKER ADAM ADA** 

methods classification [Ch 7]

## Common Uses for Key Language Ideas

- Classes Classes make generic functions (methods) possible.
- Methods Examples are  $print()$ ,  $plot()$ , summary $()$ , etc.
- S4 vs S3 S3 is the original implementation of classes & methods S4, which uses the *methods* package, is more recent.
- Formulae As of now, there are model, graphics and table formulae. Formulae can be manipulated, just as with other objects.
- Expressions They can be evaluated (of course!). They can also be printed (on a graph)

Argument Argument lists can be constucted in advance, as a lists list of named values, with  $do-call()$  then used to pass the argument list to the function

Environments Environments hold various subtleties. There are basic matters that it helps to know.

## Additional Notes

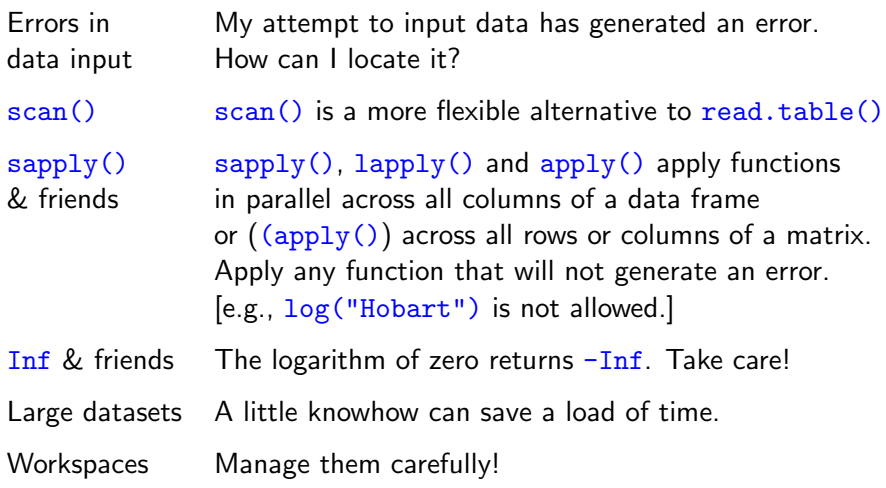

K ロ ▶ K @ ▶ K 할 ▶ K 할 ▶ ... 할 ... 9 Q Q ·

You may think that this is the end, Well it is, but to prove we're all liars, We're going to sing it again, Only this time we'll sing a little higher.

Actually, this is not the end, for there are many other analysis methods and R packages to explore, even if not in this workshop!

**KORK ERKER ADAM ADA**